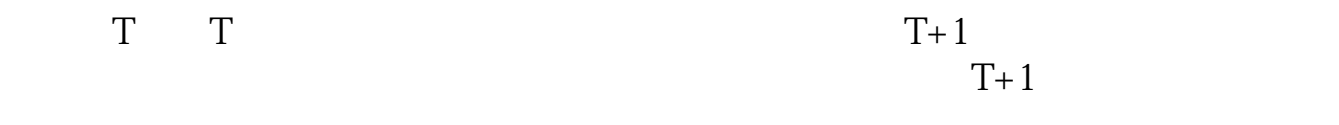

**股票申购后多久中签新股申购后什么时候知道中签?-股**

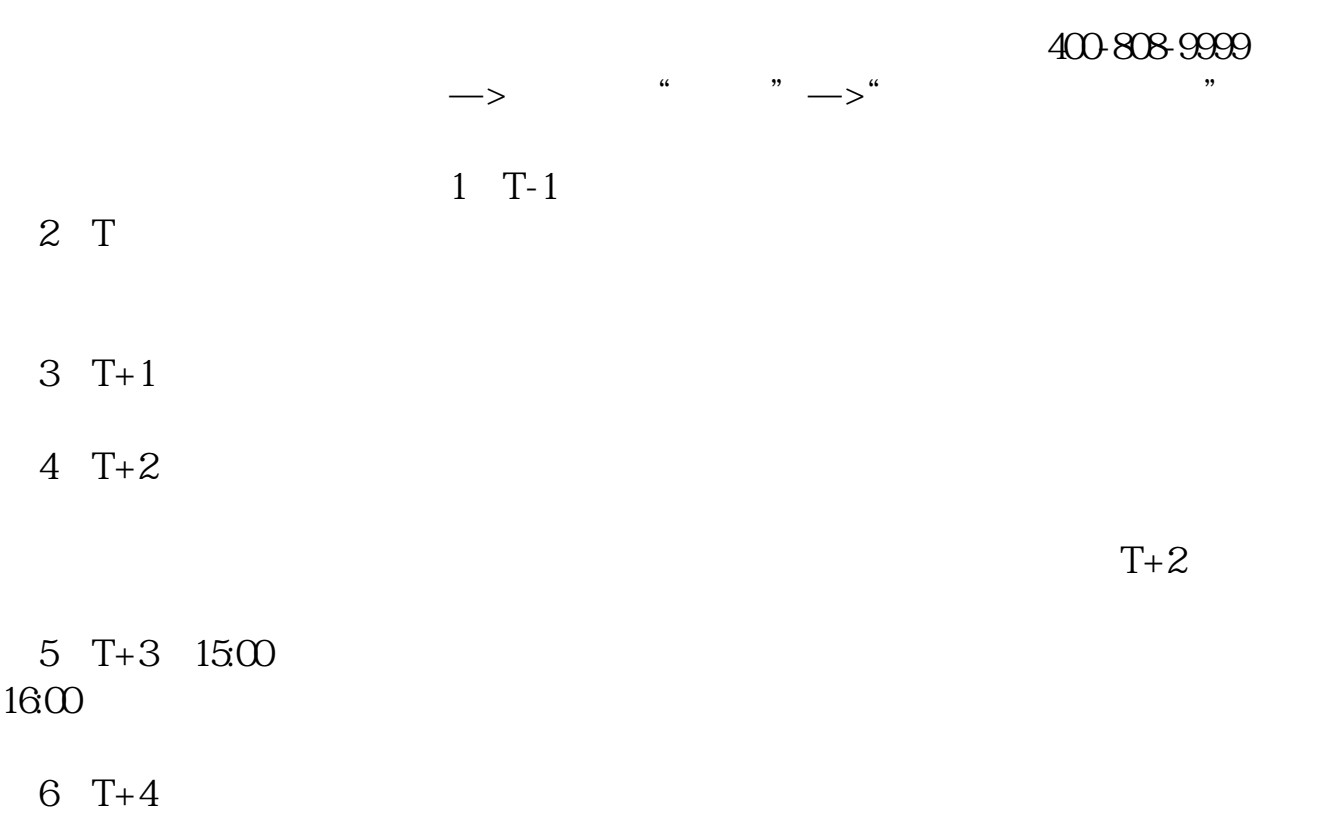

 $1/4$ 

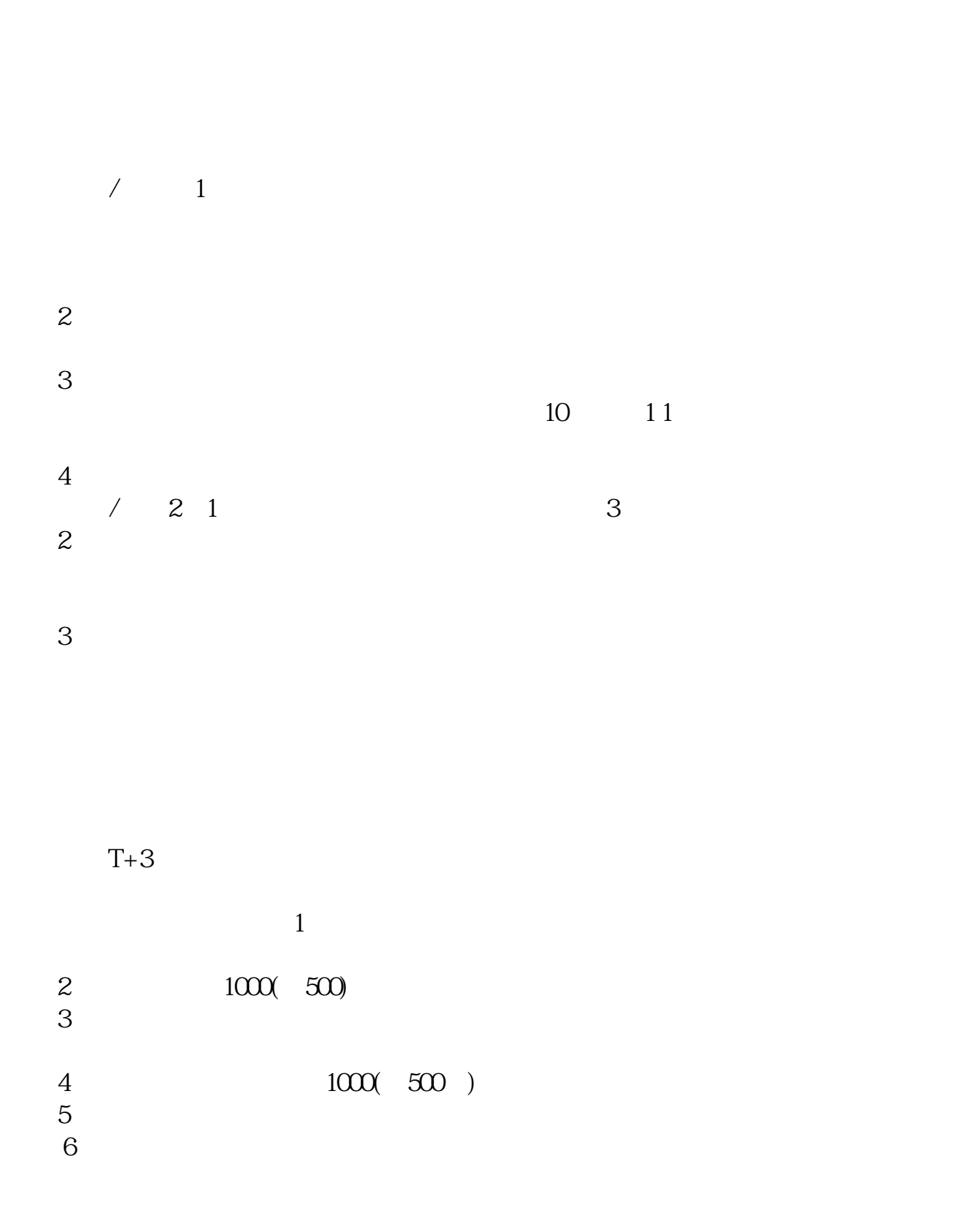

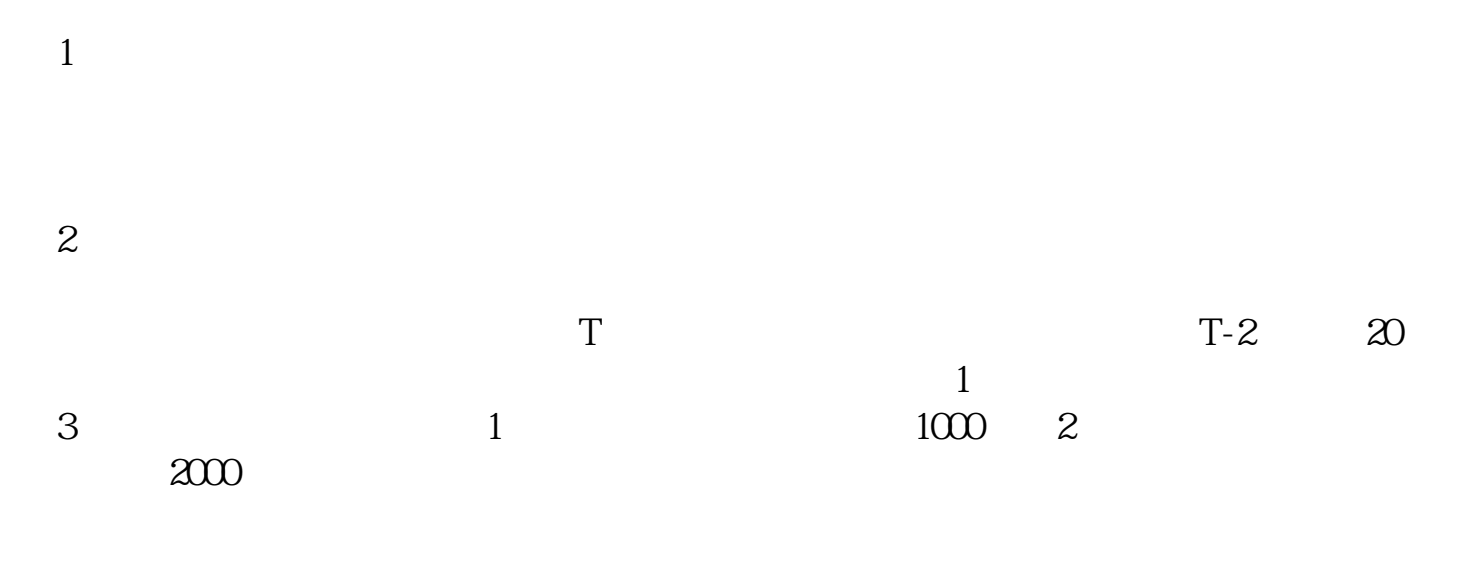

 $4$ 

## $10 \t30 \t11 \t30 \t10 \t02 \t00$

 $1$ 

 $2<sub>o</sub>$  $3<sub>2</sub>$ 

 $4\,$ 

参考资料来源:搜狗百科-新股申购

下载同花顺手机软件,里面有"新股IPO申购",里面有明确日期。

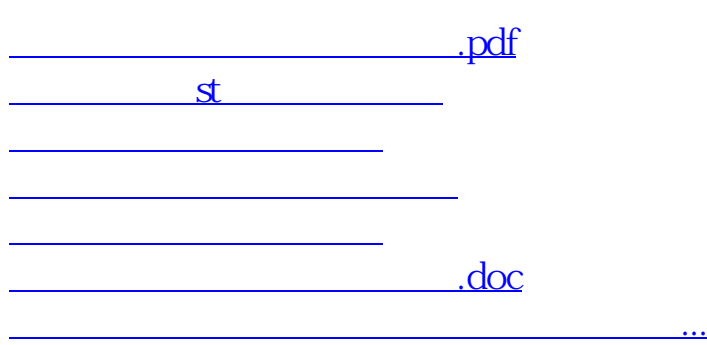

https://www.gupiaozhishiba.com/store/4808.html